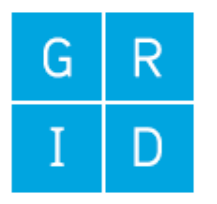

University of Novi Sad Faculty of technical sciences DEPARTMENT OF GRAPHIC ENGINEERING AND DESIGN

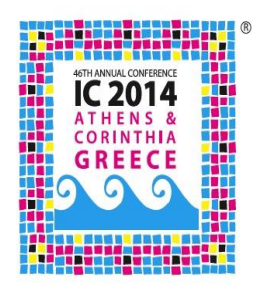

The automated customization of SVG content for users with colour vision deficiencies Neda Milić

# CVD -colour vision deficiency

- approximately **8%** of the **male** and **0.5%** of the **female** population
- Based on severity of CVD there are:
- 1. **monochromacy** all or two cone types absent;
- **2. dichromacy** -one of the cone types missing Protanopia/L, Deuteranopia /M, Tritanopia/S
- **3. anomalous trichromacy**

#### Dichromatic colour gamut

■ Brettel and Vienot

Invariant stimuli (perceived as the same as normal vision observer):

- $\blacksquare$  P, D: 475nm and 575nm
- T: 485nm and 660nm

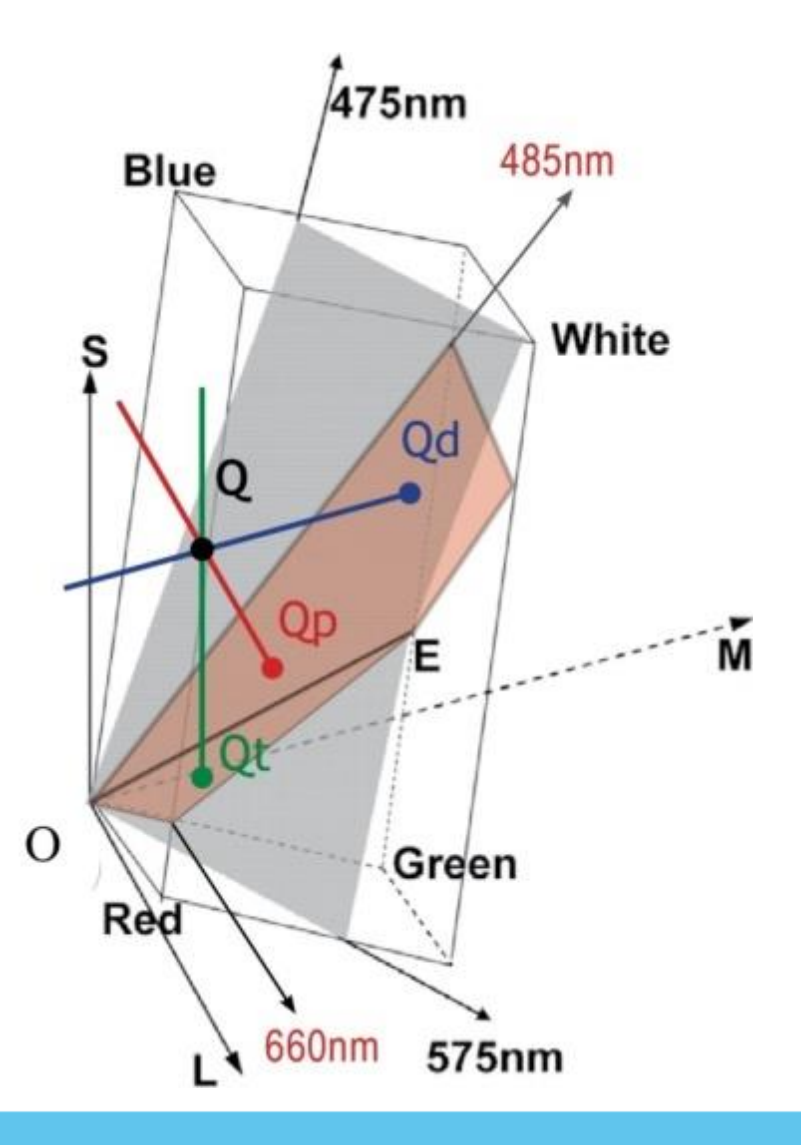

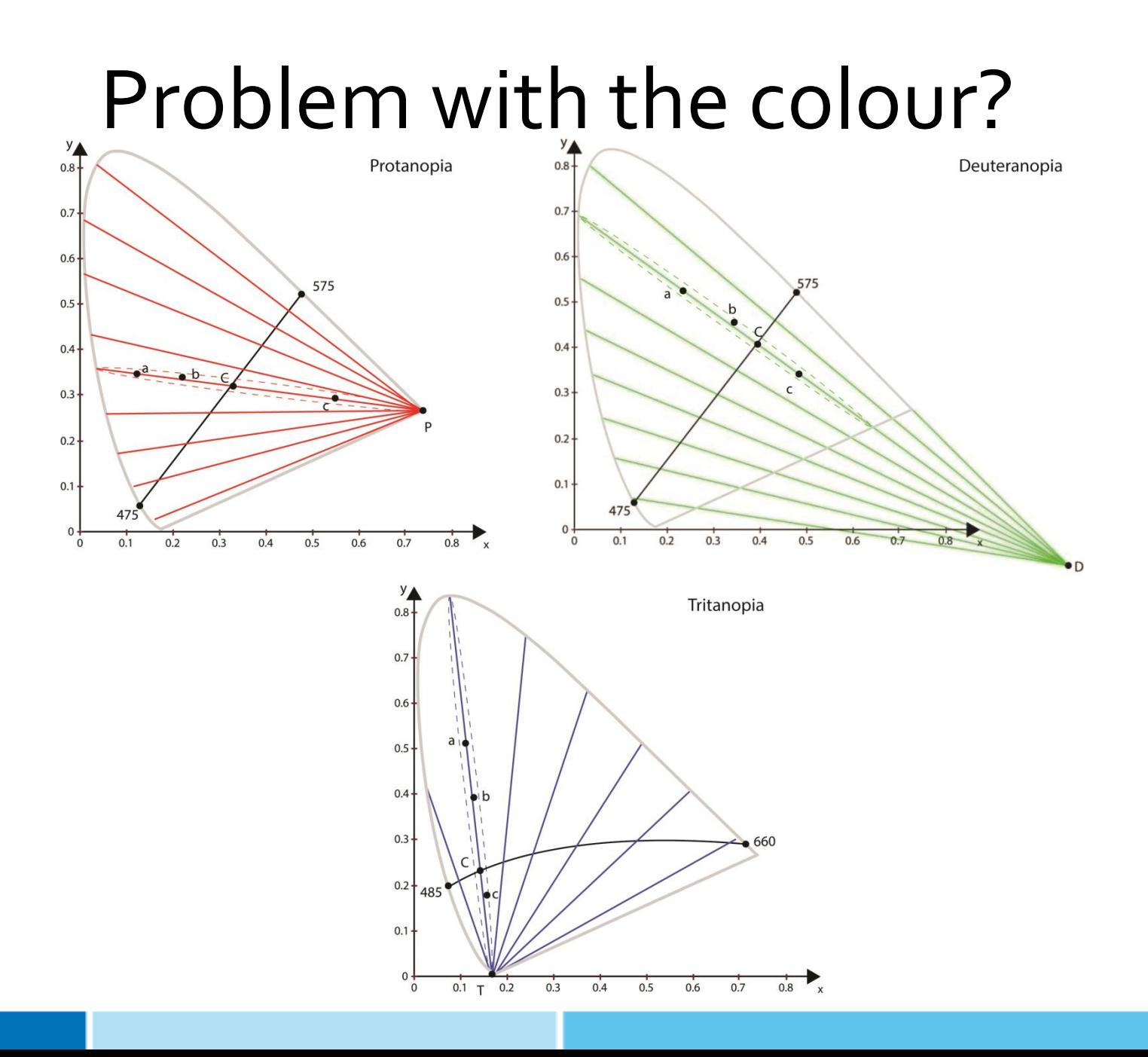

#### Daltonization

- 1. Pixel-based algorithms with adaptation based on increasing contrast ("stretching" histogram) or transformation of colour coordinates (hue rotations)
- 2. Complex re-mapping methods where the colour gamut of the initial image is mapped to the new one without confusing colour combinations

#### Example: Pixel-based algorithm

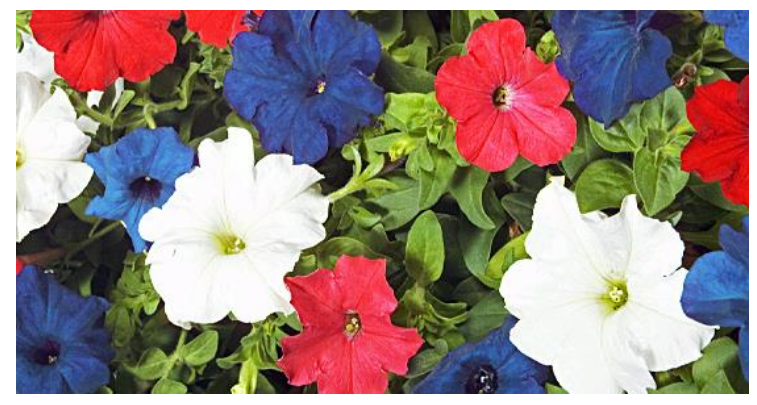

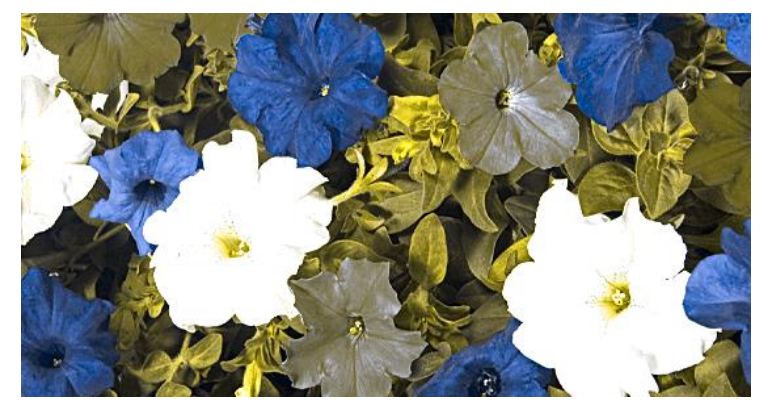

*original image simulated dichromatic version*

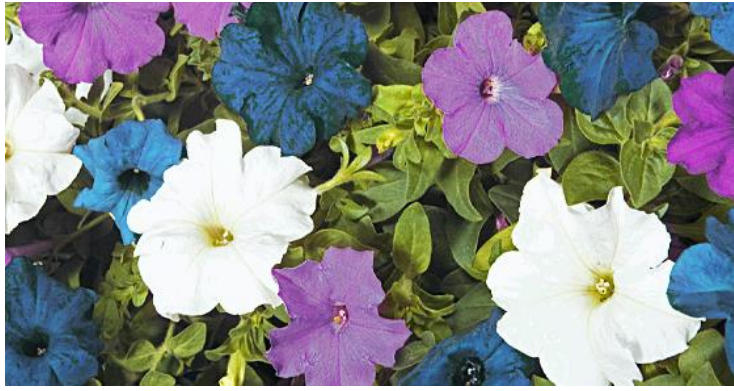

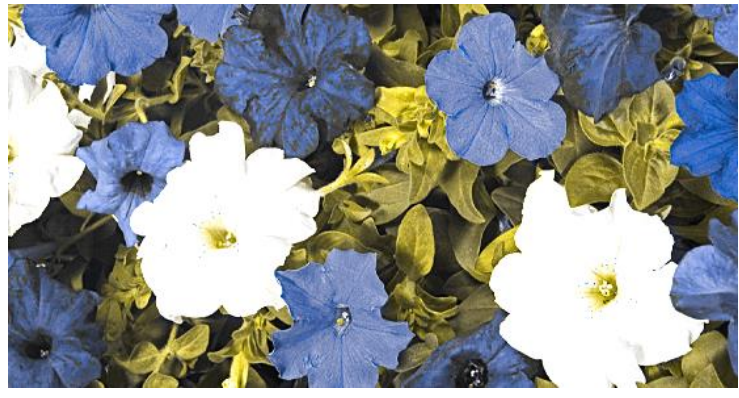

*image after re-colouring simulated image after re-colouring*

#### Example: Non pixel-based alogorithm

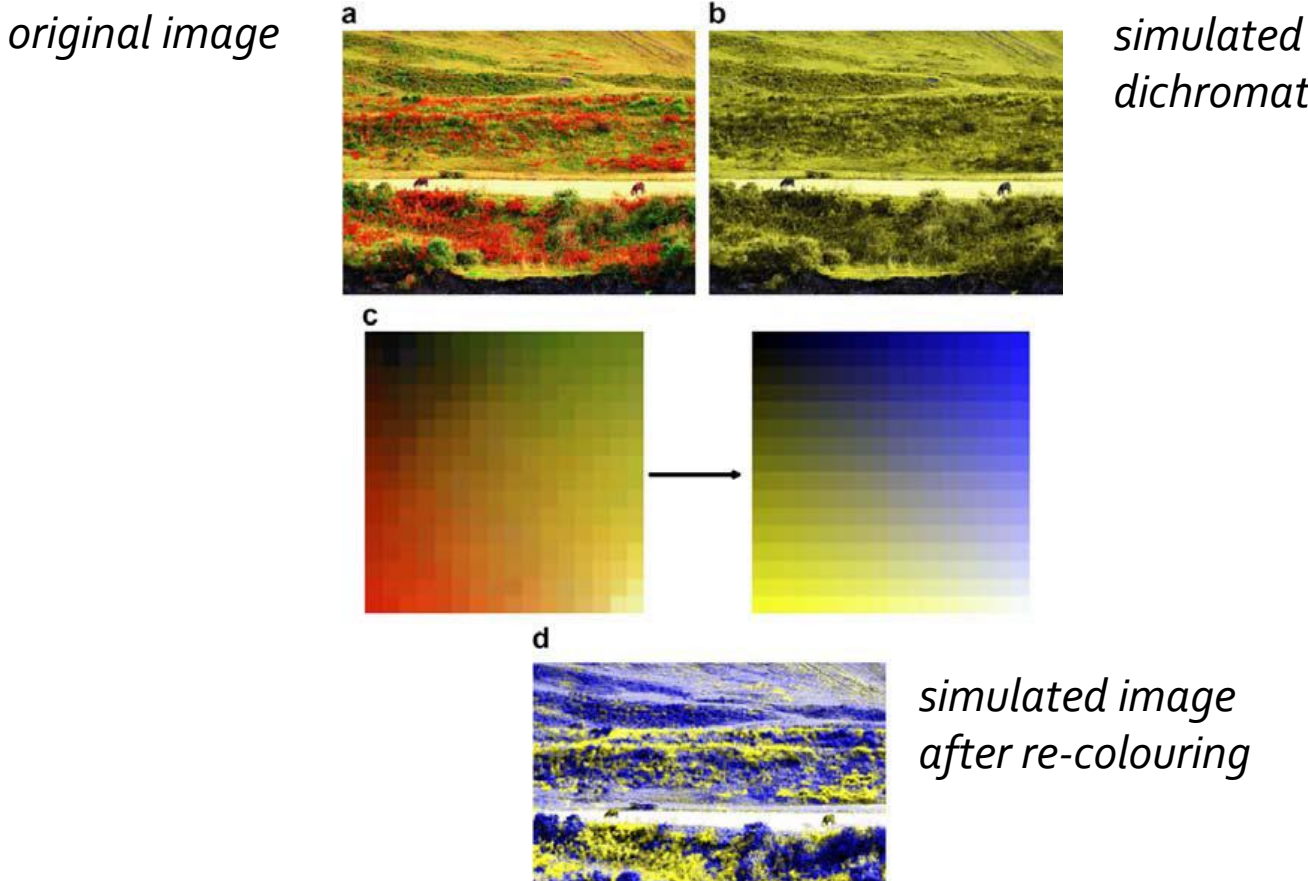

*dichromatic version*

*simulated image after re-colouring*

# What is SVG and why is it popular?

- scalability and resolution independence
- faster download times
- **E** editing ability
- **SUPPORT for animation**
- dynamic creation of content

## What is SVG and why is it popular?

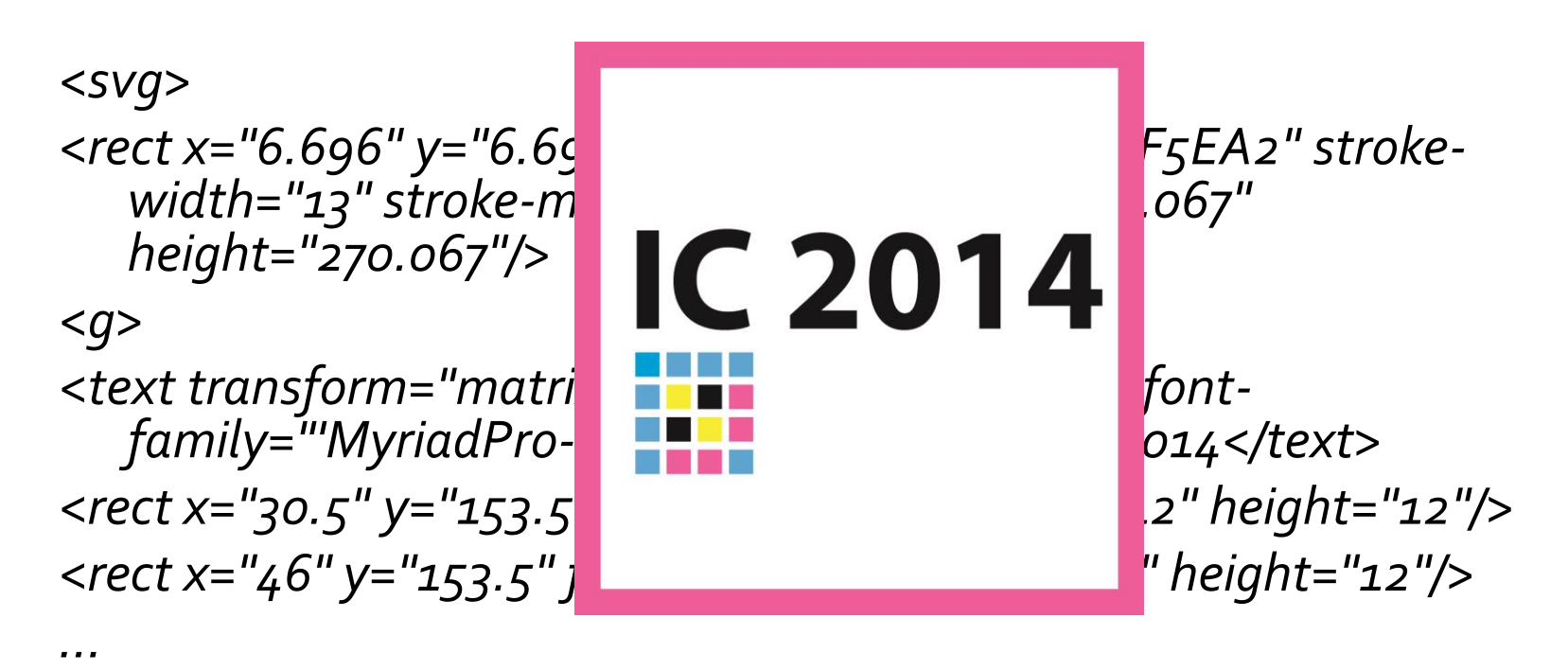

*<rect x="77" y="201.5" fill="#2FACE2" width="12" height="12"/> </g> </svg>*

#### SVG and JavaScript

- Colour values in SVG may be specified the same way they are in HTML/CSS
- **For example, green colour can be defined as** "green", "#0f0", "#00ff00", "rgb(0,255,0)", or as "rgb(0%,100%,0%)".
- **If O is a variable referring to an SVG object** O.getAttribute("fill") for extracting colour information O.setAttribute("fill",colour\_value ) for applying different colour

# The concept of proposed colour adaptation

- 1. gathering colour information from SVG objects
- 2. grouping elements with the same colour
- 3. transforming RGB/hexadecimal to xyz values
- 4. calculation of input parameters for remapping
- 5. remapping of colours
- 6. transforming new xyz values back to RGB and applying them to SVG objects

## The re-mapping algorithm

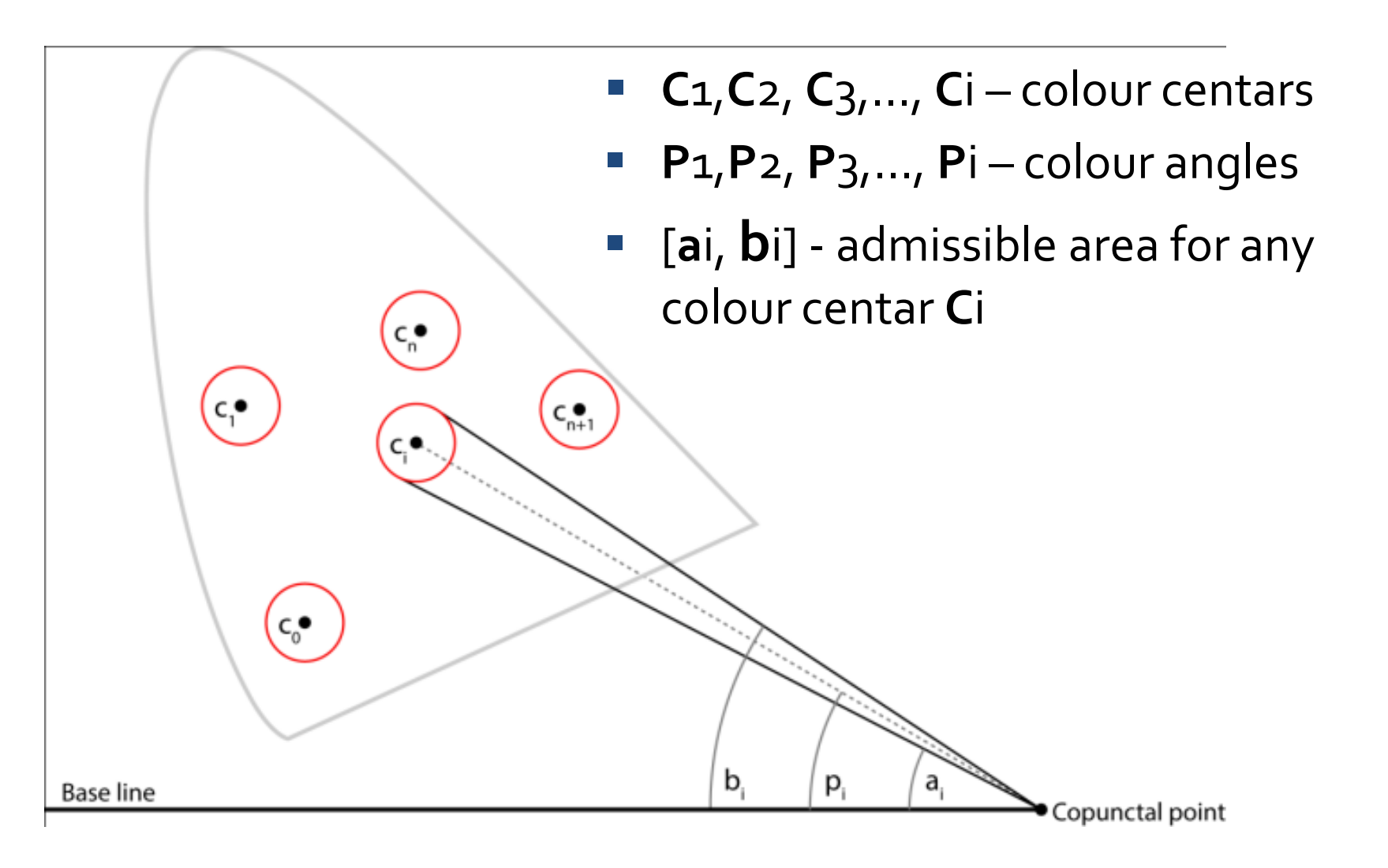

# The re-mapping algorithm

- $\blacksquare$  The goal is to find the new angles  $p_i$  in a way that they are distributed in a most possibly even way:
- **i** if  $a_i < 1/2$  ( $p_{i-1} + p_{i+1}$ ) <  $b_i$ , then  $p_i = 1/2$  ( $p_{i-1} + p_{i+1}$ )
- if  $\frac{1}{2} (p_{i-1} + p_{i+1}) \le a_i$ , then  $p_i = a_i$
- **■** if  $b_i \le 1/2$  ( $p_{i-1} + p_{i+1}$ ), then  $p_i = b_i$
- where  $p_o$ ,  $p_1$ , ...,  $p_n$ ,  $p_{n+1}$  are positive real numbers in ascending order  $(p_1 < p_2 < \cdots < p_n)$ .

![](_page_13_Figure_0.jpeg)

## Results: SVG map of metro protanopic simulation

![](_page_14_Figure_1.jpeg)

#### Results: SVG map of metro Chrome Daltonize adaptation

![](_page_15_Figure_1.jpeg)

## Results: SVG map of metro protanopic simulation of adaptation

![](_page_16_Figure_1.jpeg)

## Results: SVG map of metro proposed adaptation

![](_page_17_Figure_1.jpeg)

# Results: SVG map of metro protanopic simulation of adaptation

![](_page_18_Figure_1.jpeg)

#### Colour scheme

![](_page_19_Figure_1.jpeg)

![](_page_19_Figure_2.jpeg)

![](_page_19_Figure_3.jpeg)

#### Simulation of colour gammuts

![](_page_20_Figure_1.jpeg)

#### Conclusion

- **Increasing number of distinguishing details**
- **EX Computationally efficient**

# Thank you for the atention

- …and we are inviting you to our conference in Novi Sad, Serbia, November 2014...
- www.grid.uns.ac.rs/symposium

![](_page_22_Picture_3.jpeg)